## GEOAKTUALNOŚCI

## Pożegnanie profesora Zdzisława Adamczewskiego

S alwą honorową i dźwiękami Marsza Pogrzebowego Chopina pożegnaliśmy 6 września na Cmentarzu Wojskowym na warszawskich Powązkach profesora Zdzisława Adamczewskiego. Były prezes GUGiK, prorektor Politechniki Warszawskiej i dziekan Wydziału Geodezji i Kartografii został pochowany z pełnym ceremoniałem wojskowym. Rodzina, przyjaciele, współpracownicy, wychowankowie i znajomi Profesora przybyli na uroczystość tak licznie, że nie mogli pomieścić się w Domu Pogrzebowym na Powązkach Wojskowych. Uroczystość prowadził mistrz ceremonii, który przedstawił dokonania zmarłego i odczytał pożegnanie w imieniu żony Profesora Justyny Adamczewskiej.

P odczas uroczystości Profesora wspominali m.in. główny geodeta kraju Waldemar Izdebski, prorektor Politechniki Warszawskiej i prezes SGP Janusz Walo, prodziekan Wydziału Geodezji i Kartografii Andrzej Pachuta, były główny geodeta kraju i prezes Europejskiego Instytutu Geodezji i Kartografii Jerzy Albin. Córka Profesora Luiza Larsen, która dzieliła z nim pasje naukowe, pokazała jego zdję-

cia z wnukami jako kochającego dziadka, kompana zabaw, ale i nauczyciela życia. Po zakończeniu ceremonii w Domu Pogrzebowym kondukt wyruszył na miejsce spoczynku na terenie Kwatery K, gdzie odbyło się złożenie trumny do grobu w asyście wojskowej. Więcej zdjęć w Galerii na Geoforum.pl.

Katarzyna Pakuła-Kwiecińska

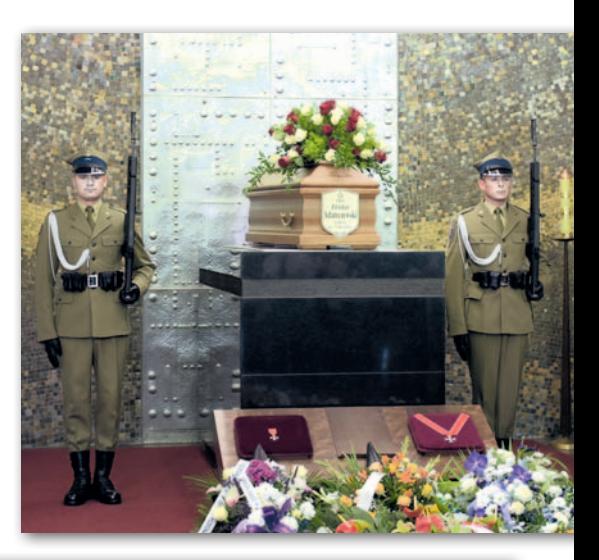

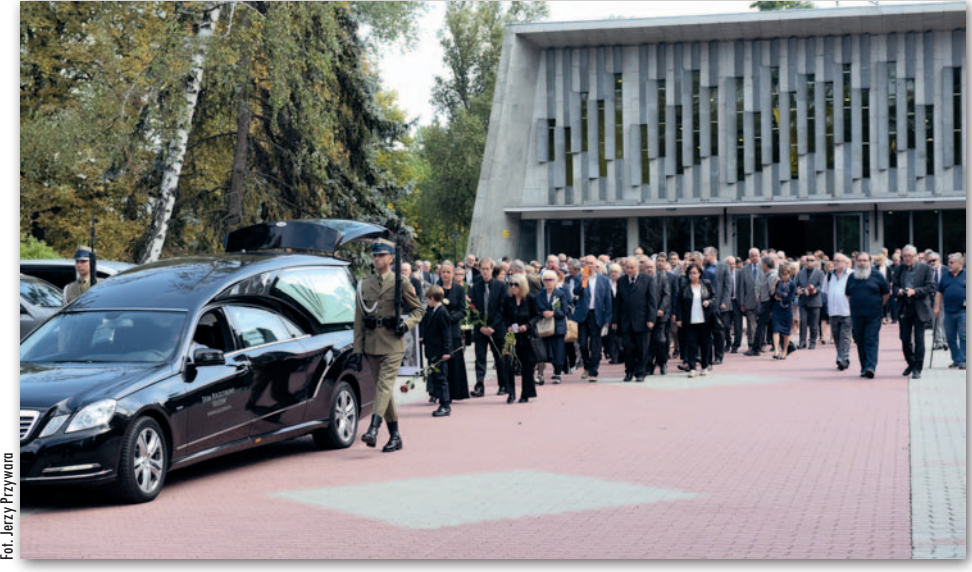

## Nowe przepisy o profilu i podpisie zaufanym Stypendia ministra

O d 11 września obowiązu-je rozporządzenie ministra cyfryzacji w sprawie profilu zaufanego i podpisu zaufanego (DzU poz. 1760). Dokument określa m.in. warunki potwierdzania, przedłużania ważności, wykorzystywania i unieważniania profilu zaufanego, a także składania podpisu zaufanego. Nowe przepisy uwzględniają zmiany wprowadzone w ustawie o informatyzacji działalności podmiotów realizujących zadania publiczne, w tym przede wszystkim formalne oddzielenie od platformy ePUAP systemu teleinformatycznego, który służył do obsługi "profilu zaufanego ePUAP". W konsekwencji dokonano zmiany nazwy wspomnianego wyżej środka identyfikacji elektro-

nicznej na "profil zaufany". Jednocześnie pojęcie "podpis potwierdzony profilem zaufanym ePUAP" uległo zmianie na "podpis zaufany".

Profil zaufany to bezpłatne narzędzie, które umożliwia potwierdzenie naszej tożsamości w sieci. Jak tłumaczy resort cyfryzacji, jest to zbiór weryfikowanych informacji o użytkowniku. Dzięki temu każda osoba, która ma profil zaufany, jest wiarygodna – nikt nie może się pod nią podszyć. Dane na profilu zaufanym są odpowiednio zabezpieczone, aby nikt – poza właścicielem – nie miał do nich dostępu i nie mógł ich wykorzystywać. Złożenie podpisu zaufanego na dokumencie elektronicznym

wymaga autoryzacji tej czynności przy użyciu profilu zaufanego. Taki podpis jest ważny w okresie ważności profilu (3 lata).

W katalogu spraw, które wykonawcy prac geodezyjnych i kartograficznych mogą załatwić z wykorzystaniem podpisu zaufanego za pomocą platformy ePUAP, są m.in.:

 $\bullet$ zgłoszenie pracy geodezyjnej,

<sup>l</sup>zawiadomienie o wykonaniu zgłoszonych prac geodezyjnych lub prac kartograficznych, lzłożenie wniosku o przyjęcie dokumentacji geodezyjnej do zasobu,

lzłożenie wniosku o uruchomienie usług systemu ASG- -EUPOS.

Minister nauki i szkolnictwa wyższego ogłosił we wrześniu listę 181 laureatów stypendium dla wybitnych młodych naukowców. Wśród nich znalazły się dwie osoby związane z geodezją. Stypendium w wysokości 5390 zł miesięcznie na okres 3 lat otrzymali m.in.: · dr hab. inż. Tomasz Hadaś (adiunkt w Instytucie Geodezji i Geoinformatyki Uniwersytetu Przyrodniczego we Wrocławiu); · mgr inż. Tomasz Noszczyk (doktorant w Katedrze Gospodarki Przestrzennej i Architektury Krajobrazu Uniwersytetu Rolniczego w Krakowie).

Stypendia przyznawane są młodym naukowcom prowadzącym wysokiej jakości badania i cieszącym się imponującym dorobkiem naukowym. W tegorocznej XII edycji konkursu rozpatrzono 1129 wniosków. Źródło: MNiSW, DC